# **Anisotropic Elasticity With Matlab Solid Mechanics And Its Applications 267**

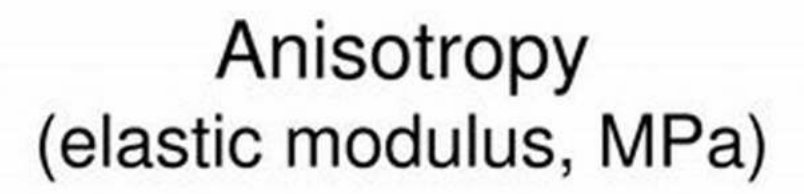

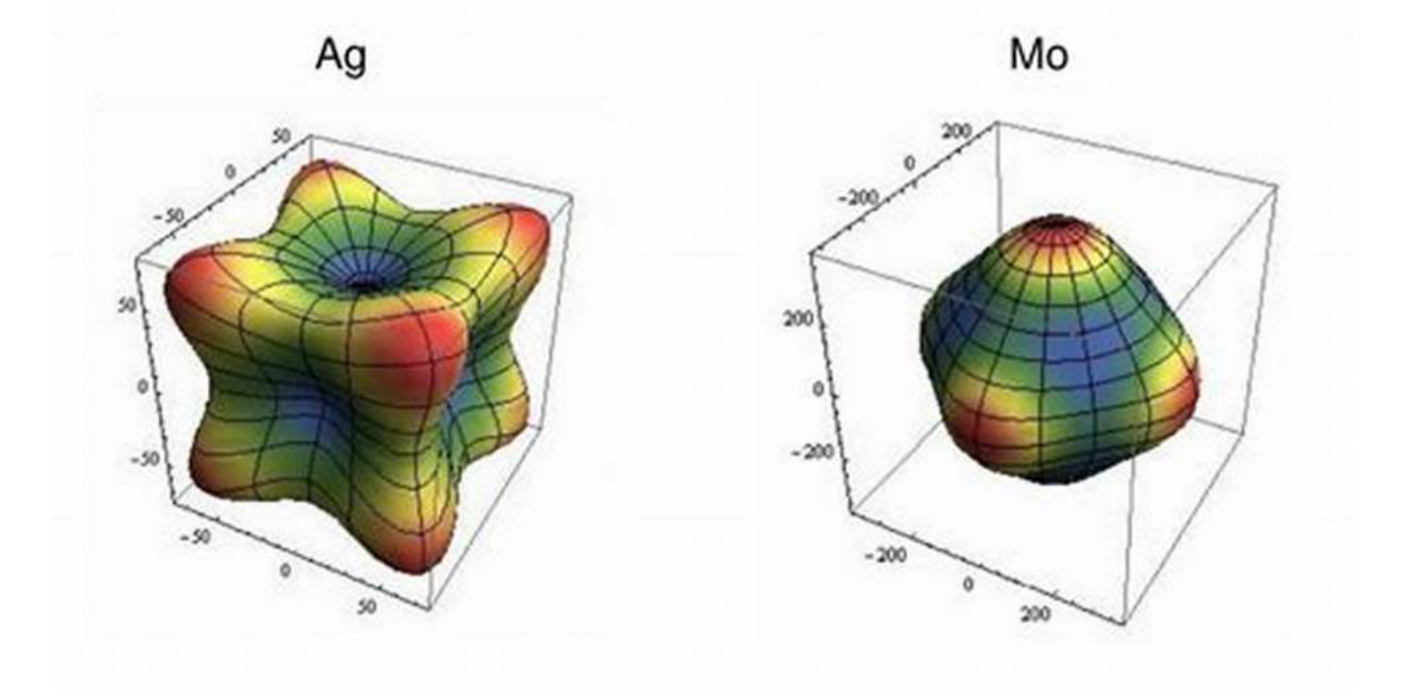

Anisotropic elasticity is a branch of solid mechanics that deals with the mechanical behavior of materials that exhibit different properties in different directions. This behavior is in contrast to isotropic materials, which have the same mechanical properties in all directions. Anisotropic materials are widely used in various engineering applications, such as aerospace, automotive, and biomedical industries, due to their unique mechanical characteristics.

#### **The Theory of Anisotropic Elasticity**

In anisotropic elasticity, the mechanical behavior of a material is described by a set of elastic constants that quantify the relationship between the stress and strain components. These elastic constants are typically represented in the form of a stiffness tensor, which relates the components of stress and strain in a specific coordinate system.

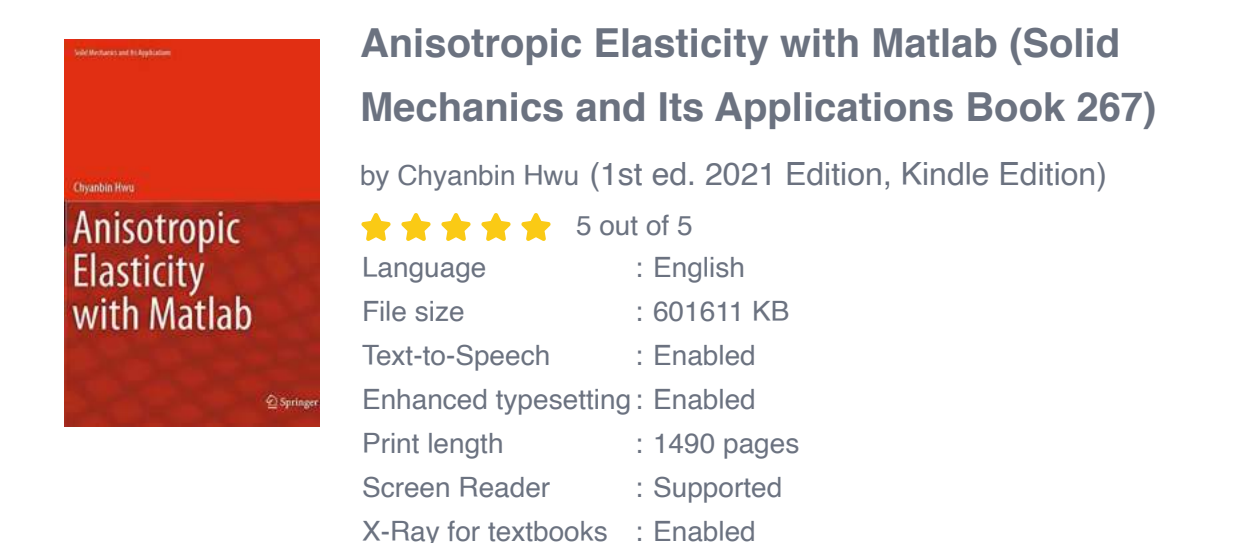

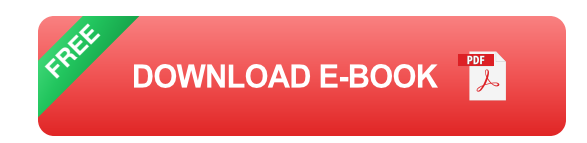

Mathematically, the relationship between stress and strain can be expressed using Hooke's Law:

(2D anisotropic elasticity, 8 points) There is the two-dimensional square material, which  $4.$ follows the Hooke's law below.

$$
\begin{pmatrix} \varepsilon_{xx} \\ \varepsilon_{yy} \\ \gamma_{xy} \end{pmatrix} = \begin{pmatrix} 1 & -0.2 & -0.2 \\ -0.2 & 1 & -0.2 \\ -0.2 & -0.2 & 1 \end{pmatrix} \times 10^{-9} (Pa^{-1}) \begin{pmatrix} \sigma_{xx} \\ \sigma_{yy} \\ \sigma_{xy} \end{pmatrix}
$$

The dimension of square is given in the Figure. This square material is subjected to  $\sigma_{\rm w}$  = -100 MPa,

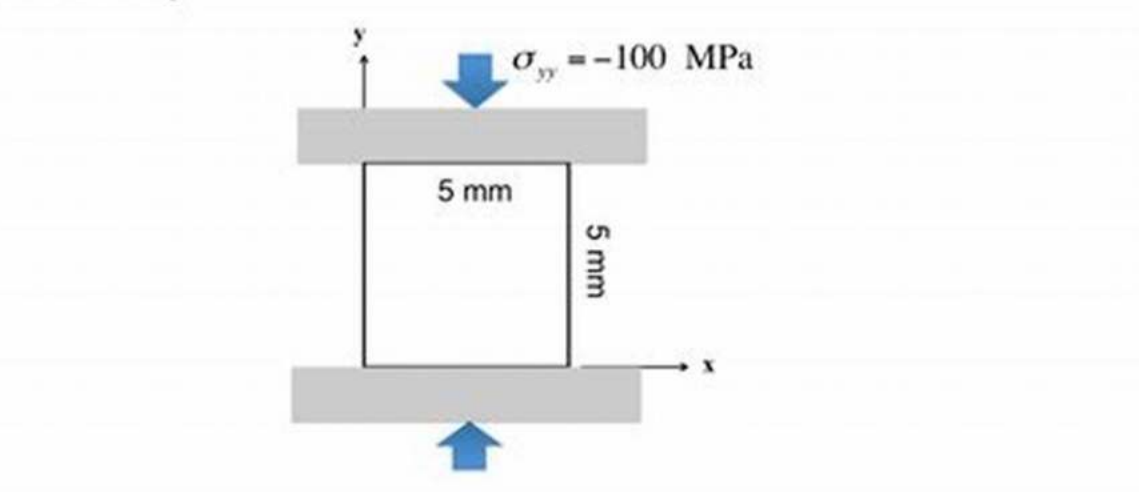

Where σ represents the stress tensor, C is the stiffness tensor, and ε denotes the strain tensor.

The stiffness tensor C captures the anisotropic behavior of a material by accounting for the directional dependence of its mechanical properties. It contains all the necessary information to calculate the stress response of a material for a given strain state.

#### **Representation of Anisotropic Elasticity in MATLAB**

MATLAB is a powerful software tool widely used in the field of solid mechanics due to its numerical capabilities and user-friendly interface. In MATLAB, the theory of anisotropic elasticity can be implemented by creating a custom code

that calculates the stress components based on the strain components and the stiffness tensor.

By utilizing the power of MATLAB, engineers and scientists can simulate and analyze the mechanical behavior of anisotropic materials under various loading conditions. This enables them to study the performance of these materials in different applications and optimize their design accordingly.

### **Applications of Anisotropic Elasticity**

Anisotropic materials find extensive use in many engineering fields. Here are a few examples of their applications:

### **Aerospace Industry**

In the aerospace industry, anisotropic materials are used in the construction of aircraft structures, such as wing sections and fuselages. These materials provide the necessary strength-to-weight ratio required for efficient flight. By accurately modeling the anisotropic behavior of these materials, engineers can optimize the design and ensure structural integrity under different flight conditions.

### **Automotive Industry**

Similar to the aerospace industry, anisotropic materials are employed in the automotive sector to reduce weight while maintaining structural integrity. This leads to improved fuel efficiency and overall performance of vehicles. The ability to accurately predict the behavior of anisotropic materials in different automotive components, such as chassis and body panels, is crucial for the development of lightweight and fuel-efficient vehicles.

### **Biomedical Applications**

Anisotropic materials are also extensively used in biomedical applications, such as orthopedic implants and artificial organs. These materials allow for the mimicking of natural biological tissues, providing mechanical properties tailored to specific requirements. MATLAB simulations can aid in the design and evaluation of these biomedical devices, ensuring their safety and longevity.

Anisotropic elasticity plays a vital role in various engineering applications, offering unique mechanical properties that can be tailored for specific requirements. With the help of MATLAB, engineers and scientists can accurately model and analyze the behavior of anisotropic materials, enabling the development of innovative and optimized solutions.

By understanding the theory of anisotropic elasticity and its applications, researchers can contribute to advancements in multiple industries, driving progress and pushing the boundaries of what is possible.

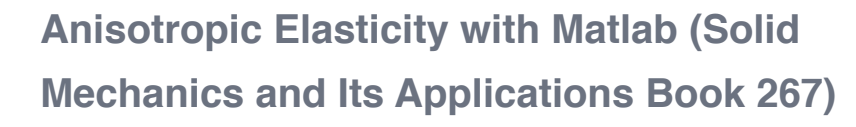

by Chyanbin Hwu (1st ed. 2021 Edition, Kindle Edition)

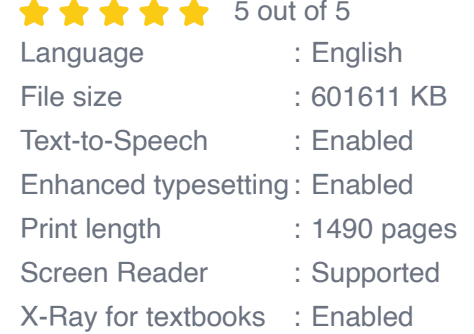

Anisotropic **Elasticity** with Matlab

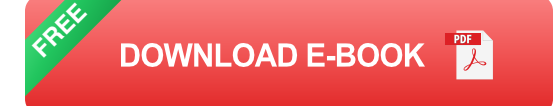

This book provides the theory of anisotropic elasticity with the computer program for analytical solutions as well as boundary element methods. It covers the elastic analysis of two-dimensional, plate bending, coupled stretching-bending, and three-dimensional deformations, and is extended to the piezoelectric, piezomagnetic, magnetic-electro-elastic, viscoelastic materials, and the ones under thermal environment. The analytical solutions include the solutions for infinite space, half-space, bi-materials, wedges, interface corners, holes, cracks, inclusions, and contact problems. The boundary element solutions include BEMs for two-dimensional anisotropic elastic, piezoelectric, magnetic-electro-elastic, viscoelastic analyses, and their associated dynamic analyses, as well as coupled stretching-bending analysis, contact analysis, and three-dimensional analysis. This book also provides source codes and examples for all the presenting analytical solutions and boundary element methods. The program is named as AEPH (Anisotropic Elastic Plates – Hwu), which contains 204 MATLAB functions.

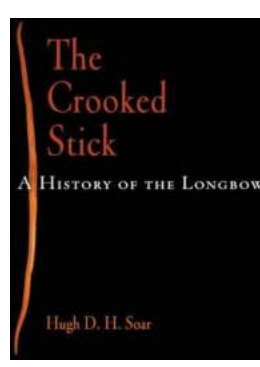

### **[The Crooked Stick History Of The Longbow](http://contentscompass.com/read/the-crooked-stick-a-history-of-the-longbow.html)**

The longbow, also known as the crooked stick, is a legendary weapon that has left its mark on the battlefields of history. This powerful and versatile...

**Chyanbin Hwu** Anisotropic **Elasticity** with Matlab

 $\widehat{\underline{\mathbb{Q}}}$  Sprin

### **[Anisotropic Elasticity With Matlab Solid](http://contentscompass.com/read/anisotropic-elasticity-with-matlab-solid-mechanics-and-its-applications-267.html) Mechanics And Its Applications 267**

Anisotropic elasticity is a branch of solid mechanics that deals with the mechanical behavior of materials that exhibit different properties in different directions. This...

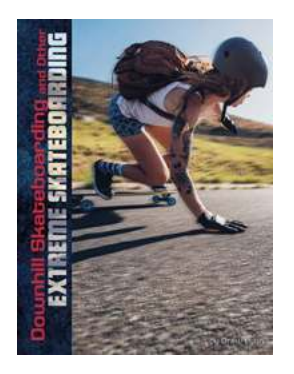

## **Unleashing Adrenaline: Downhill [Skateboarding And Other Extreme Natural](http://contentscompass.com/read/downhill-skateboarding-and-other-extreme-skateboarding-natural-thrills.html) Thrills**

Are you tired of your daily monotonous routine? Looking for an adrenaline rush that will get your heart pounding and make you feel truly alive?...

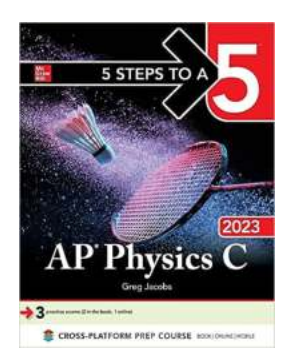

## **[The Ultimate Guide: Steps To Master AP](http://contentscompass.com/read/5-steps-to-a-5-ap-physics-c-2023.html) Physics in 2023**

Are you ready to take on the challenge of AP Physics in 2023? Don't worry, we've got you covered! In this comprehensive guide, we will take you through the step-by-step...

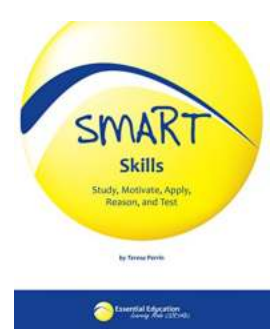

## **[Unleashing the Power of Smart Skills: Study,](http://contentscompass.com/Unleashing%20the%20Power%20of%20Smart%20Skills%20Study%2C%20Motivate%2C%20Apply%2C%20Reason%2C%20and%20Test.pdf) Motivate, Apply, Reason, and Test**

Do you want to enhance your learning capabilities and excel in various aspects of your life? The answer lies in developing and leveraging smart skills....

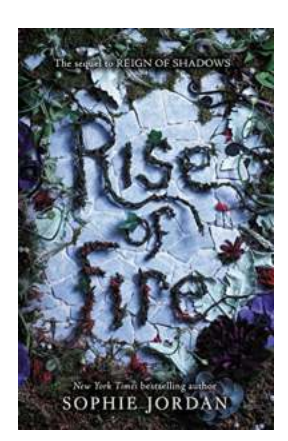

## **[The Rise of Fire: Reign of Shadows - A](http://contentscompass.com/The%20Rise%20of%20Fire%20Reign%20of%20Shadows%20-%20A%20Captivating%20Fantasy%20Adventure.pdf) Captivating Fantasy Adventure**

Step into a world where magic dances amidst shadows, where the flames of power ignite an epic tale of destiny, courage, and sacrifice. Welcome to "The Rise of Fire: Reign of...

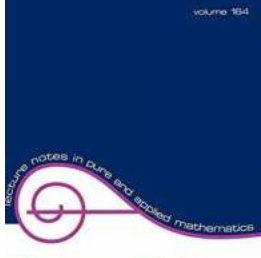

## **[Fifty Years of The Courant Element Lecture](http://contentscompass.com/Fifty%20Years%20of%20The%20Courant%20Element%20Lecture%20Notes%20In%20Pure%20And%20Applied.pdf) Notes In Pure And Applied**

The Courant Institute of Mathematical Sciences at New York University has been a renowned hub of mathematical research and education for over a century....

finite element methods

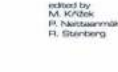

### **[The Cycling Anthology Volume Two: Explore](http://contentscompass.com/The%20Cycling%20Anthology%20Volume%20Two%20Explore%20the%20World%20of%20Cycling%20Adventures.pdf) the World of Cycling Adventures**

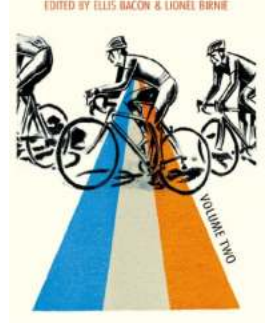

THE CYCLING

Are you a cycling enthusiast looking for a gripping collection of stories that will transport you to the exciting world of cycling? Look no further! The Cycling Anthology...